**YTBEPXXAIO** И.о. переклера департамента образования и молодежной подугним админитерации города В.Д. Односталко 2022 год

ШЭ ВОШ ПО ФИЗИЧЕСКОЙ КУЛЬТУРЕ СВОДНЫЙ ПРОТОКОЛ по результатам проверки работ обучающихся 7 классов (юноши)

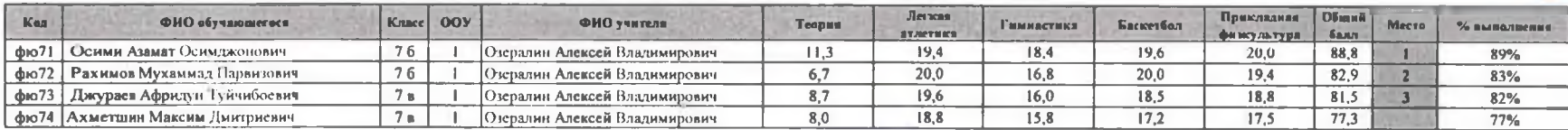

Максимальный балл

 $100$ 

Председатель жюри: Л.К. Ларкина)<br>Члены жюри: Н.Н. Дураков<br>— А.В. Озералин Н.В. Айрих<br>— Л.Ф. Шагапов *(Llex*)

25-26 октября 2022 год

25-26 октября 2022 год

**УТВЕРЖДАЮ** И о директора департамента образования и молодежной полутики админитерации города Лангепаса/ В.Д. Односталко  $-28$ 2022 год C PEERS month.

## ШЭ ВОШ ПО ФИЗИЧЕСКОЙ КУЛЬТУРЕ СВОДНЫЙ ПРОТОКОЛ по результатам проверки работ обучающихся 8 классов (юноши)

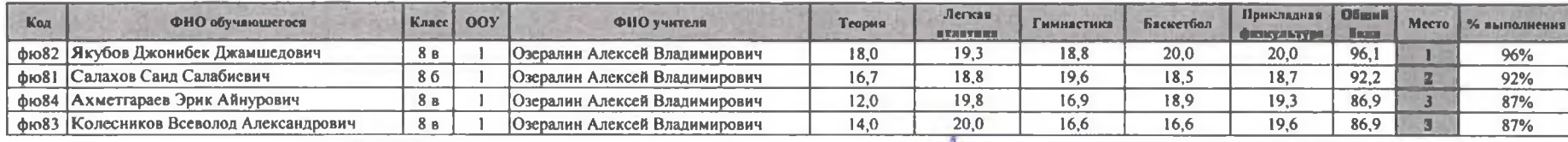

Максимальный балл

 $\boxed{100}$ 

Председатель жюри: Л.К. Ларкина Члены жюри: Н.Н. Дураков А.В. Озералин н. В. Өзсралин<br>Н. В. Айрих<br>Л. Ф. Шагапов  $\overline{\mathbf{u}}$  25-26 октября 2022 год

**УТВЕРЖДАЮ** И о. директора департамента образования и молодежной повитики админитерации города Лангепаса В.Д. Односталко -23 2022 год

## ШЭ ВОШ ПО ФИЗИЧЕСКОЙ КУЛЬТУРЕ СВОДНЫЙ ПРОТОКОЛ по результатам проверки работ обучающихся 9 классов (юноши)

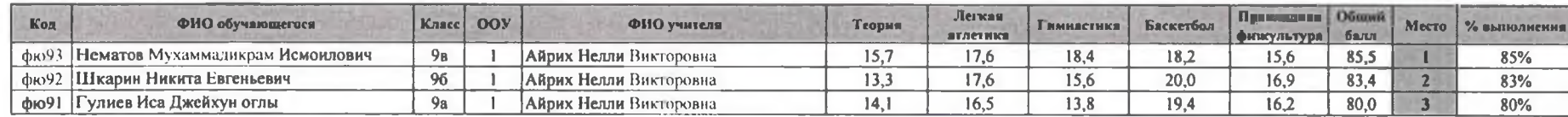

Максимальный балл

 $|100|$ 

Председатель жюри: Л.К. Ларкина  $\sqrt{\frac{M}{M}}$  Члены жюри: Н.Н. Дураков

25-26 октября 2022 год

**УТВЕРЖДАЮ** и следу достои департамента образования и<br>М.о. директора департамента образования и Лангепаса .<br>В.Д. Односталко 2022 год  $22$ 

## ШЭ ВОШ ПО ФИЗИЧЕСКОЙ КУЛЬТУРЕ СВОДНЫЙ ПРОТОКОЛ по результатам проверки работ обучающихся 11 классов (юноши)

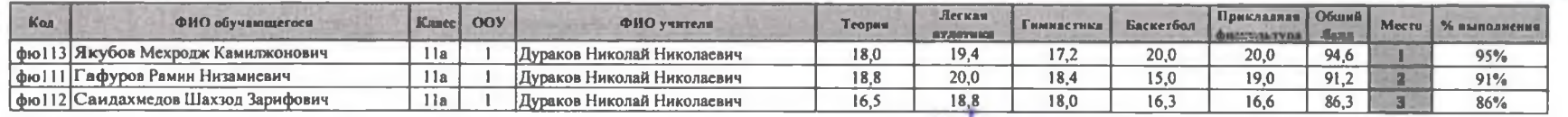

Максимальный балл

 $\boxed{100}$ 

Theaceare The Whom The The Magnus Manus Whom The Albert Repairs The Albert Repairs The Albert Repairs The Albert Repairs The Manus The Manus The Manus The Manus The Manus The Manus The Manus The Manus The Manus The Manus T